# **SCM Creator (+Github) - Feature #2201**

## **Add feature auto create struct directory for svn**

30 Jul 2013 11:19 - Minh Thien

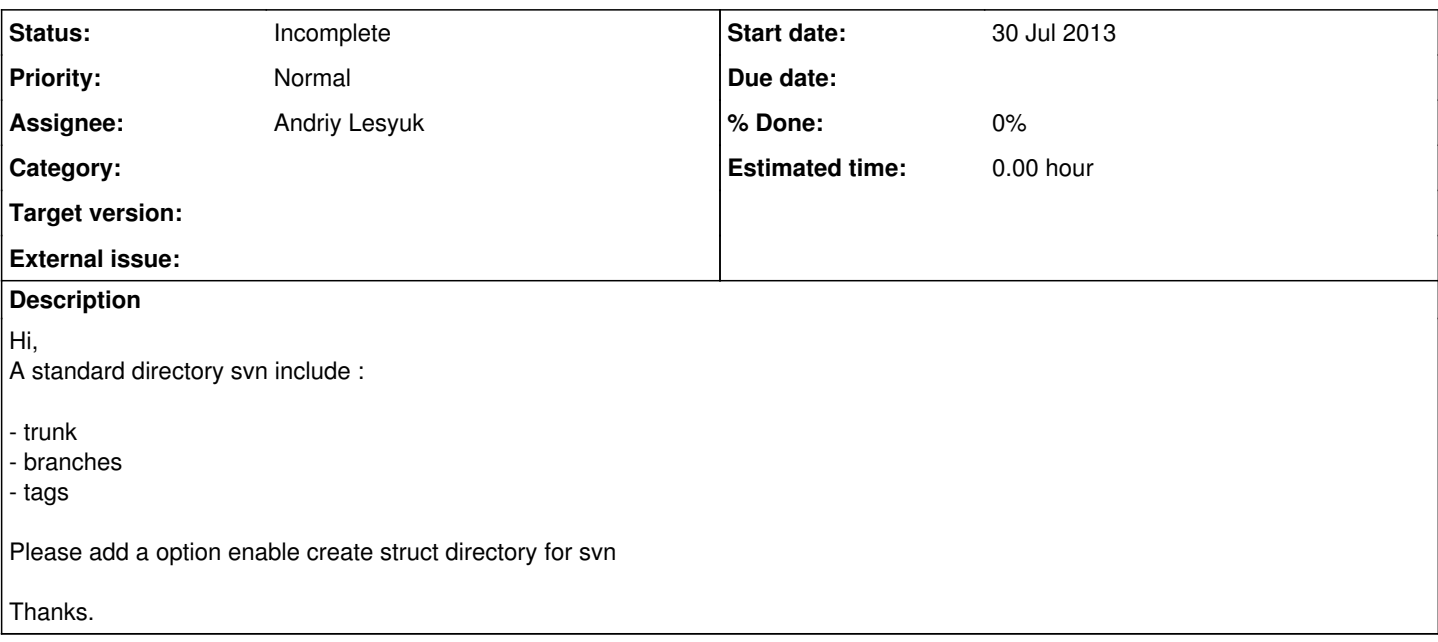

### **History**

### **#1 - 08 Sep 2013 14:52 - Andriy Lesyuk**

*- Status changed from New to Incomplete*

*- Target version deleted (0.4.3)*

[Minh Thien,](http://projects.andriylesyuk.com/users/thiencdcn) do you know which svn option should be used to create such directory structure?

#### **#2 - 19 Sep 2013 12:32 - Terence Miller**

We just execute a script to create repos from template

\$SVN\_REP/ is our base folder for all scn repos \$SVN\_REP/.repoTemplate/ is our svn template folder \$SVN\_REP/.repoTemplate/hooks is our hooks template folder \$SVN\_REP/.repoTemplate/initail is oir template scn folder structure

```
#!/bin/sh
if [ "$1" == "" ]
then
    echo "missing project name" 
else
    SVN_REP=/srv/svn
    svnadmin create "$1" 
   rm -r "$1/hooks" 
   ln -s "$SVN_REP/.repoTemplate/hooks" "$1/hooks" 
    chown wwwrun.www "$1" -R
    chmod 775 "$1" -R
  svn import "$SVN_REP/.repoTemplate/initial" file://$1 --message "Initial directories"
fi
```
This script is triggered by reposman.rb which should be too by this plugin, but on a remote svn server